## **Photoshop 2022 (Version 23.2) Product Key Serial Number [32|64bit] 2023**

Installing Adobe Photoshop is relatively easy and can be done in a few simple steps. First, go to Adobe's website and select the version of Photoshop that you want to install. Once you have the download, open the file and follow the on-screen instructions. Once the installation is complete, you need to crack Adobe Photoshop. To do this, you need to download a crack for the version of Photoshop you want to use. Once you have the crack, open the file and follow the instructions to apply the crack. After the crack is applied, you can start using Adobe Photoshop. Be sure to back up your files since cracking software can be risky. With these simple steps, you can install and crack Adobe Photoshop.

## [DOWNLOAD](http://signforcover.com/UGhvdG9zaG9wIDIwMjIgKFZlcnNpb24gMjMuMikUGh.fluky?bests=crazybrowser&bilston=ZG93bmxvYWR8WG44T0c5dGEzeDhNVFkzTWpVNU1qVTNOSHg4TWpVNU1IeDhLRTBwSUZkdmNtUndjbVZ6Y3lCYldFMU1VbEJESUZZeUlGQkVSbDA&breuer=hotly.)

I can't help but think about the difference between an image entered into the camera and one that is imported into a photo editor. The first image is captured with the lightest color settings possible for the camera. A RAW image file is a warm black and white image that is recorded for immediate postcapture editing. Most DSLR cameras will display a Histogram in the viewfinder or LCD screen, which is very useful in choosing the proper white balance settings for a high dynamic range image. These are the settings you should have using the D800 for landscape photos: ISO 100, f/8, 1/400 sec. and the aperture is set to the widest opening available on the lens. Lights are set to manual levels,  $>$ 2 stops above EV. This setting, plus the iso, aperture, and shutter speeds above, produce a very grainy image. I had no clue on how to enhance this image. Would it be worth the time to throw it in ACR? Would it be useful? Would I want to do this? Will I, after the work is done, like the look of the image? What to do this? Want to make it right, this and those questions racing through my head. Eventually I started guessing what might give me that "right" look. To be honest, I only pair the image up with a color profile. As much as I like digital imaging, I find that there's still a step missing between being a photographer and being an artist. I miss that missing layer where you can touch the image and make deep changes to it. It's weird, I know, but I'd love to be able to take the image back to Photoshop and get the exact look that satisfied me. That's hard to achieve in real time, though. The reason being that I have to look at the subject and think about where I want to place light and what I want the image to look like. If it's too strong, I have no problem overcompensating. We've come a long way, though… And I know almost everything someone is looking for in a color profile. All that is left is making a color profile for the image that we're working on. Color Management allows us to change the image and every color, hue, and color temperature involved in it, simply by changing our clients and devices.

## **Photoshop 2022 (Version 23.2) Download Hacked [Mac/Win] 2022**

The Power of Adobe Photoshop

Forget about the boring old Paint Bucket tool. In the latest version of Photoshop, you can now fill a solid area with the color of your choice by using the Fill tool. **From left to right:**

Laying a solid color on top of a layer

Filling an area with a solid color

Filling with a solid color in Photoshop Enhancing complex workflows

When you start a new project, you'll often find that you want to create a specific image, but you don't know what colors you actually want to use. When you start a new project, you're usually uninspired, and you're stuck with a bunch of colors that are dull and not visually appealing. This is where the Fill tool can help. **From left to right:**

Adding a gradient

Creating and editing gradients in Photoshop

The following table provides detailed descriptions of the minimum and maximum specifications of various hardware configurations for which Adobe Photoshop will run.

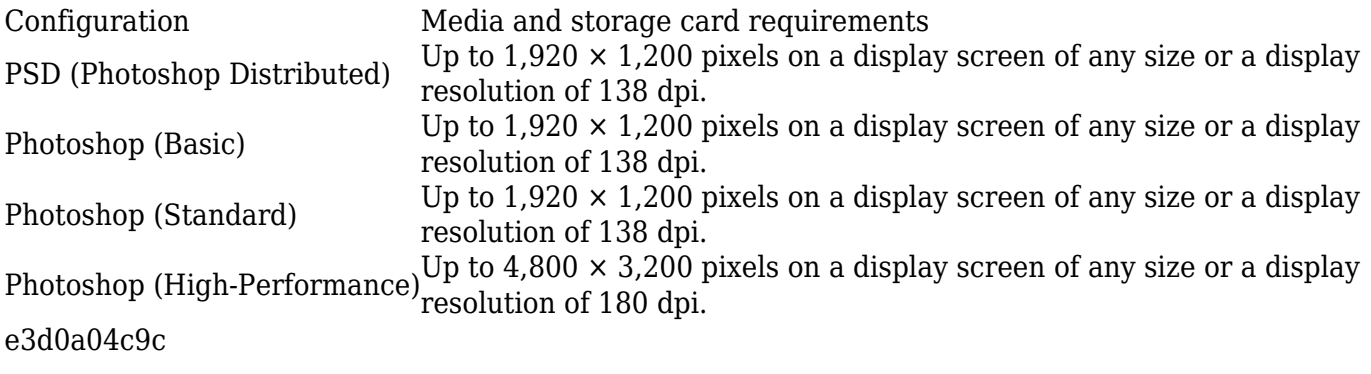

## **Download Photoshop 2022 (Version 23.2)With License Key 2023**

Adobe's new features include:

- To enable all web users to view and edit images on any surface, Adobe introduced the capability to view and edit images in Adobe Content-Aware Fill.
- Other features include selection enhancements in Object Selection, Remove Background, Content-Aware Fill, Batch Processing and Cropping.
- Multithreaded and GPU compositing options for faster performance.
- Ability to search cloud documents in recents.
- Improvements in Photoshop's saving preferences for better performance.

Color is an important part of every design. Between initial branding and final details, a design can often go through many revisions. Fortunately, Photoshop's New Profile Panel helps you easily switch between a various color looks and sets related to a specific project you are working on. New Photoshop also enables you to jump right into massive image composition projects no matter what device, whether it's a creative tablet, a pro content creation system, a MacBook, or a desktop. Adobe Photoshop is the most widely used professional photo editing application for designers and creatives. Today's announcements will enable all web users to work with images on any device and on any surface. <sup>1</sup>About Adobe

Adobe (NASDAQ: ADBE) is the leader in creative software for the creative market. People and any business, whatever their creation, are empowered to make, showcase and monetize their work.

photoshop animated action free download photoshop aadhar action free download photoshop architecture sketch action free download photoshop comic effect action free download photoshop color action free download photoshop colour correction actions free download photoshop cs3 action free download photoshop caricature action free download photoshop cinematic action free download hope poster photoshop action free download

If you prefer to work alone, you can use Photoshop without running the entire Photoshop appliance on your local computer. In addition to all the tools, features, and options available in the full version, you can enjoy much of Photoshop on a single Mac or PC computer. However, keep in mind that if you set up multiple subscriptions, the new update will be applied to all of them. Adobe Photoshop CC (with Creative Cloud) is the only option for editing, working, sharing and publishing your work using Photoshop. As a CC subscription, Photoshop CC comes integrated with Photoshop Extended, available by itself or with a Creative Cloud subscription. In the transition to new light source benefits, bridge recognizes whether it's connected to a network drive or the internet, which makes the process of bringing images to the cloud a lot quicker and easier. Using Bridge can help you resize and manage files on the network and elsewhere. Users can easily separate pieces of text from their image files or manipulate text while retaining the document's original appearance. You can easily copy and paste from an image file directly to the clipboard. The Top Ten Toolbox Memories books:

- Photoshop for the Web and HTML
- Google Chrome Projects
- Photoshop Elements 13
- Photoshop CS6
- The Adobe Photoshop Book: First Edition
- The Adobe Photoshop Book: Second Edition
- The Photoshop CS6 Classroom: Projects, Techniques, and Tools
- The Photoshop CS6 Classroom: Print Files
- The Photoshop CS6 Classroom: *From Snap to Print*
- The Photoshop CS6 Classroom: Graphics

Also, you can now create separate layers for each project in Photoshop, so you can apply different adjustments and blend transparency settings to each layers in a single Adobe project. To create a second layer, choose New > Layers and then click the Create Layer button. You can change the layer's name and add a layer mask. Adobe Photoshop gives you a lot more control over your image adjustments. To adjust the entire photo or fix problems with specific parts of it, go to Image > Adjustments, and from there you can select Lightroom's Adjustment Settings tab. Like the iPhone, the iPad, and iPad Pro series are headed to an achievement wall reauthoring their user interface. It isn't an acknowledgement that the software has grown too big to be used on smaller devices. It's a necessary evolution, and we'll have to wait to see how it looks in action to get a final call. You can now share your photos instantly in Slack with Adobe sliders. Not only that, you can also instantly download and play the shared images right from Slack itself. And we're also seeing improvements in the functionality, such as adding more perspectives to a website, smoothness of content, faster performance and more. Adobe Illustrator has a whole new feature called "Inspect anything", which instantly displays any aspect of the drawing. You can check size, colour, stroke, path, fill colour, shape, embedded file, material, and more. Adobe Illustrator also increases the capacity to customize the ribbon at the top, which contains menus, panels and objects. You can access the ribbon using Illustrator's own suggestion . For example, if you don't like the flatten command, you can simply remove that menu item using a right-click option.

<https://soundcloud.com/prozastave1988/arnold-for-maya-2016-crack-14>

<https://soundcloud.com/malulihaldad/acer-eg31m-v10-manual-download>

<https://soundcloud.com/nataxaciksuet/resident-evil-4-pc-ultimate-item-modifier-v11-download>

[https://soundcloud.com/ceptioseli1983/windows-7-81-10-x64-3in1-esd-en-us-aug-2018-gen2-free-dow](https://soundcloud.com/ceptioseli1983/windows-7-81-10-x64-3in1-esd-en-us-aug-2018-gen2-free-download) [nload](https://soundcloud.com/ceptioseli1983/windows-7-81-10-x64-3in1-esd-en-us-aug-2018-gen2-free-download)

<https://soundcloud.com/binnukontarl/dbx-phone-lock-tool-crack-full-ra>

[https://soundcloud.com/andreymvrlivanov/kunci-not-angka-piano-lagu-sherina-andai-aku-besar-nanti](https://soundcloud.com/andreymvrlivanov/kunci-not-angka-piano-lagu-sherina-andai-aku-besar-nantizip) [zip](https://soundcloud.com/andreymvrlivanov/kunci-not-angka-piano-lagu-sherina-andai-aku-besar-nantizip)

[https://soundcloud.com/spearvenhardcur1972/diskinternals-vmfs-recovery-21-keygen-generator100-](https://soundcloud.com/spearvenhardcur1972/diskinternals-vmfs-recovery-21-keygen-generator100-18) [18](https://soundcloud.com/spearvenhardcur1972/diskinternals-vmfs-recovery-21-keygen-generator100-18)

<https://soundcloud.com/edanunnor1989/ufed-physical-analyzer-keygen-crackl> <https://soundcloud.com/knocmulropho1976/crack-fences-2-0-1-serial>

You can make adjustments to a JPEG, like sharpening or cropping, or to DNG, well known static images from digital cameras, like removing unwanted objects, adjusting color, or adjusting brightness. You can even edit RAW files, which have their own unique set of tools. When you have to selectively edit, crop, or remove objects from an image, you can achieve the result using tools in the Layers Panel or using a selection tool. Using a selection tool, you get the most accurate selection and a fast workflow. You can make selections using a selection tool in a variety of ways. You can use a Quick Selection tool that automatically creates a selection, or you can manually select the content

you need with a Bounded Selection tool. With the advanced editing tools, you get to make better adjustments to images. When using non destructive operations like smart objects, you can let an image carry the image adjustments that you made. You can also use layer masks to conveniently hide mistakes and let them come back if needed. You can edit images in Photoshop using key commands like the Arrange features, you can use Copy and Paste to duplicate images or parts of images, or you can create new images from an existing one. Photoshop provides the web and desktop versions of 3D. When you need to make 3D projects, and if you want a fast workflow, Photoshop is the best option for you. One feature that sets Photoshop apart from photo editing applications is that Photoshop can render 3D in formats that other applications don't. This is because Photoshop utilizes Pixel Bender, an early form of adaptive mesh rendering technology. Pixel Bender allows you to make great looking animations skipping a lot of the costly step that traditional 3D rendering applications need.

<https://manufactur3dmag.com/wp-content/uploads/2023/01/winher.pdf>

[http://www.khybersales.com/2023/01/02/download-free-adobe-photoshop-2022-version-23-4-1-with-li](http://www.khybersales.com/2023/01/02/download-free-adobe-photoshop-2022-version-23-4-1-with-licence-key-torrent-activation-code-for-pc-update-2022/) [cence-key-torrent-activation-code-for-pc-update-2022/](http://www.khybersales.com/2023/01/02/download-free-adobe-photoshop-2022-version-23-4-1-with-licence-key-torrent-activation-code-for-pc-update-2022/)

[https://bachelorsthatcook.com/wp-content/uploads/2023/01/Patterns\\_Photoshop\\_Download\\_Gratis\\_Fi](https://bachelorsthatcook.com/wp-content/uploads/2023/01/Patterns_Photoshop_Download_Gratis_Fix.pdf) [x.pdf](https://bachelorsthatcook.com/wp-content/uploads/2023/01/Patterns_Photoshop_Download_Gratis_Fix.pdf)

[https://www.designonline-deco.com/wp-content/uploads/2023/01/Download-free-Photoshop-CC-2014-](https://www.designonline-deco.com/wp-content/uploads/2023/01/Download-free-Photoshop-CC-2014-LifeTime-Activation-Code-Windows-64-Bits-lAtest-versIon-.pdf) [LifeTime-Activation-Code-Windows-64-Bits-lAtest-versIon-.pdf](https://www.designonline-deco.com/wp-content/uploads/2023/01/Download-free-Photoshop-CC-2014-LifeTime-Activation-Code-Windows-64-Bits-lAtest-versIon-.pdf)

<http://harver.ru/?p=21486>

<http://belcomcorp.com/wp-content/uploads/2023/01/maddvyc.pdf>

<https://www.rajatours.org/photoshop-editor-for-pc-download-link/>

[http://nmcb4reunion.info/wp-content/uploads/2023/01/Photoshop-CC-2019-Registration-Code-x3264-](http://nmcb4reunion.info/wp-content/uploads/2023/01/Photoshop-CC-2019-Registration-Code-x3264-2022.pdf) [2022.pdf](http://nmcb4reunion.info/wp-content/uploads/2023/01/Photoshop-CC-2019-Registration-Code-x3264-2022.pdf)

[https://joyfuljourneyresources.net/wp-content/uploads/2023/01/Adobe\\_Photoshop\\_2022\\_Version\\_232.](https://joyfuljourneyresources.net/wp-content/uploads/2023/01/Adobe_Photoshop_2022_Version_232.pdf) [pdf](https://joyfuljourneyresources.net/wp-content/uploads/2023/01/Adobe_Photoshop_2022_Version_232.pdf)

<http://www.milanomia2.com/wp-content/uploads/2023/01/tyantad.pdf>

[https://vendredeslivres.com/wp-content/uploads/2023/01/Photoshop-CC-2019-Version-20-Download-L](https://vendredeslivres.com/wp-content/uploads/2023/01/Photoshop-CC-2019-Version-20-Download-License-Keygen-2022.pdf) [icense-Keygen-2022.pdf](https://vendredeslivres.com/wp-content/uploads/2023/01/Photoshop-CC-2019-Version-20-Download-License-Keygen-2022.pdf)

<https://www.webcard.irish/wp-content/uploads/2023/01/amerfenn.pdf>

[https://www.pinio.eu/wp-content/uploads//2023/01/free-download-photoshop-cs6-for-windows-81-64](https://www.pinio.eu/wp-content/uploads//2023/01/free-download-photoshop-cs6-for-windows-81-64-bit-cracked.pdf) [bit-cracked.pdf](https://www.pinio.eu/wp-content/uploads//2023/01/free-download-photoshop-cs6-for-windows-81-64-bit-cracked.pdf)

<https://jyotienterprises.net/wp-content/uploads/2023/01/bergod.pdf>

<https://autodohoang.com/photoshop-app-download-for-laptop-windows-7-repack/>

<https://notthatplace.com/wp-content/uploads/2023/01/anasedre.pdf>

<https://dottoriitaliani.it/ultime-notizie/salute/photoshop-for-pc-software-download-exclusive/>

<https://theenergizergenerator.com/wp-content/uploads/2023/01/ogbtry.pdf>

<https://www.planetneurodivergent.com/wp-content/uploads/2023/01/desrans.pdf>

<https://www.nextiainfissi.it/2023/01/02/adobe-photoshop-cs4-download-for-pc-hot/>

[https://parsiangroup.ca/2023/01/photoshop-2022-version-23-4-1-download-free-patch-with-serial-key](https://parsiangroup.ca/2023/01/photoshop-2022-version-23-4-1-download-free-patch-with-serial-key-for-windows-x32-64-last-release-2023/)[for-windows-x32-64-last-release-2023/](https://parsiangroup.ca/2023/01/photoshop-2022-version-23-4-1-download-free-patch-with-serial-key-for-windows-x32-64-last-release-2023/)

<https://psychomotorsports.com/boats/100377-how-to-download-photoshop-on-ipad-top/> <https://ayhop.com/wp-content/uploads/2023/01/illaupa.pdf>

[https://amedirectory.com/wp-content/uploads/2023/01/Adobe\\_Photoshop\\_2022.pdf](https://amedirectory.com/wp-content/uploads/2023/01/Adobe_Photoshop_2022.pdf)

[https://mediquestnext.com/wp-content/uploads/2023/01/Photoshop-Express-For-Pc-Download-BETTE](https://mediquestnext.com/wp-content/uploads/2023/01/Photoshop-Express-For-Pc-Download-BETTER.pdf) [R.pdf](https://mediquestnext.com/wp-content/uploads/2023/01/Photoshop-Express-For-Pc-Download-BETTER.pdf)

[https://localdealmonster.com/wp-content/uploads/2023/01/Photoshop-2022-Version-231-Download-Li](https://localdealmonster.com/wp-content/uploads/2023/01/Photoshop-2022-Version-231-Download-License-Key-Full-PCWindows-X64-2023.pdf) [cense-Key-Full-PCWindows-X64-2023.pdf](https://localdealmonster.com/wp-content/uploads/2023/01/Photoshop-2022-Version-231-Download-License-Key-Full-PCWindows-X64-2023.pdf)

<https://w3junkie.com/wp-content/uploads/2023/01/dartal.pdf>

<https://mediquestnext.com/wp-content/uploads/2023/01/eveldeav.pdf>

[http://powervapes.net/photoshop-2021-version-22-0-0-hacked-full-product-key-for-windows-3264bit-2](http://powervapes.net/photoshop-2021-version-22-0-0-hacked-full-product-key-for-windows-3264bit-2022/) [022/](http://powervapes.net/photoshop-2021-version-22-0-0-hacked-full-product-key-for-windows-3264bit-2022/)

<https://ameppa.org/wp-content/uploads/2023/01/Free-Download-For-Photoshop-Cs6-TOP.pdf> [https://www.seujobs.com/photoshop-software-free-download-cs3-\\_\\_link\\_\\_/](https://www.seujobs.com/photoshop-software-free-download-cs3-__link__/)

[https://www.fermactelecomunicaciones.com/2023/01/02/download-adobe-photoshop-cc-2015-version](https://www.fermactelecomunicaciones.com/2023/01/02/download-adobe-photoshop-cc-2015-version-17-with-license-key-keygen-for-lifetime-for-windows-2023/) [-17-with-license-key-keygen-for-lifetime-for-windows-2023/](https://www.fermactelecomunicaciones.com/2023/01/02/download-adobe-photoshop-cc-2015-version-17-with-license-key-keygen-for-lifetime-for-windows-2023/)

[https://ameppa.org/2023/01/02/photoshop-2022-version-23-0-1-download-free-license-key-hacked-pc](https://ameppa.org/2023/01/02/photoshop-2022-version-23-0-1-download-free-license-key-hacked-pc-windows-2023/)[windows-2023/](https://ameppa.org/2023/01/02/photoshop-2022-version-23-0-1-download-free-license-key-hacked-pc-windows-2023/)

<https://www.psygo.it/photoshop-7-0-windows-download-new/>

<https://kumarvihaan.in/photoshop-2021-version-22-5-1-torrent-activation-code-win-mac-x64-2022/> <http://efekt-metal.pl/?p=1>

<https://sportboekingen.nl/photoshop-2021-version-22-3-download-with-license-key-2022/> <https://www.mjeeb.com/wp-content/uploads/2023/01/benwill.pdf>

[http://saturdaysstyle.com/wp-content/uploads/2023/01/Photoshop-73-Free-Download-For-Pc-BEST.pd](http://saturdaysstyle.com/wp-content/uploads/2023/01/Photoshop-73-Free-Download-For-Pc-BEST.pdf) [f](http://saturdaysstyle.com/wp-content/uploads/2023/01/Photoshop-73-Free-Download-For-Pc-BEST.pdf)

[https://www.readbutneverred.com/wp-content/uploads/2023/01/Photoshop-CC-2015-Download-Activ](https://www.readbutneverred.com/wp-content/uploads/2023/01/Photoshop-CC-2015-Download-Activator-x3264-New-2023.pdf) [ator-x3264-New-2023.pdf](https://www.readbutneverred.com/wp-content/uploads/2023/01/Photoshop-CC-2015-Download-Activator-x3264-New-2023.pdf)

Adobe Design products bring a new way of working to large teams, allowing workers to work on the same files at the same time and on any device. Members of the Design Suite receive access to a full suite of professional tools that are optimized for full-time work such as Photoshop CC and InDesign CC, InCopy CC, Illustrator CC, Adobe XD, Portfolio CC, and Edge Inspect. Already Photoshop CC has a lot to offer, including the ability to edit layered PSDs and iterate faster with features such as the ability to group layers in a project. Adobe is announcing a number of new visual effects in CC 2019, including native video supports in Photoshop CC 2019 and the return of Adobe Page Navigation plugin for InDesign , which lets you easily browse and navigate between elements of your page, such as headings, sidebars, footers, and headers. A brand new UI has been developed, offering an ergonomic feel and new icons for each of the tools. Photoshop CC 2019 also features the return of the Go To Light tool, and Adobe's local search plugin Adobe Page Navigation plugin for InDesign and a Flatten tool. Use these tools in Adobe Photoshop to get the best results for your business and creative projects:

- Filter Gallery
- Live Shape and Smart Objects
- Savant add-ons
- Spot Healing Brush
- Ouick Selection

When editing or creating an image with this Photoshop tool, you can:

- Create video sequences with a frame-by-frame timeline
- Batch the creation of clip layers or videos
- Enable the viewport grid and docked panels
- Apply elements with automatic, manual, or custom adjustments
- Create and edit interactive video content